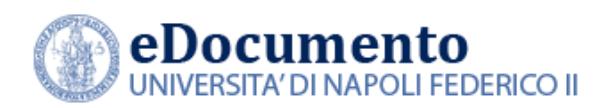

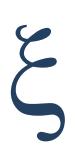

# eDocumento 1.6.9 - Note di rilascio per gli utenti

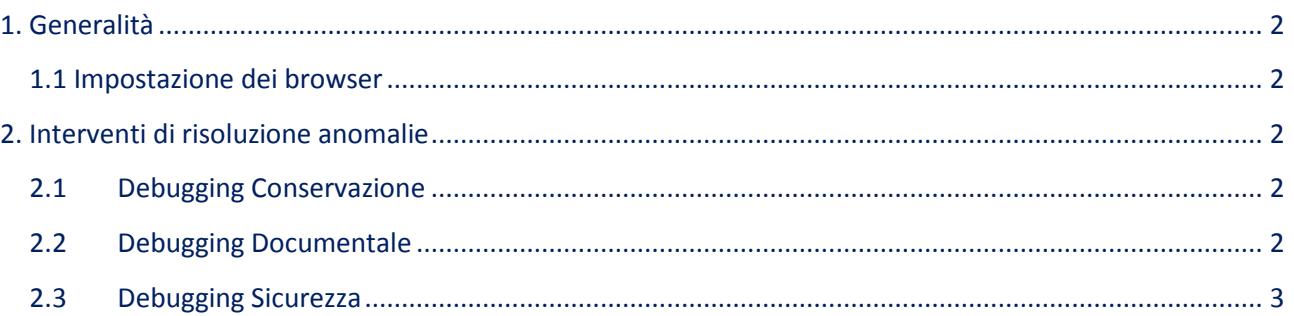

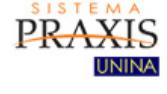

Data creazione: 15/05/2018

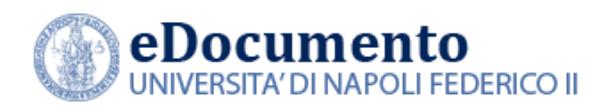

## <span id="page-1-1"></span><span id="page-1-0"></span>**1. Generalità**

### **1.1 Impostazione dei browser**

Il sistema rileva in automatico cambiamenti di versione che impattano sulla gestione dell'interfaccia utente e provvede in automatico a eseguire un refresh dei componenti eDocumento obsoleti, eventualmente presenti nella cache del browser utilizzato dall'utente, a seguito di precedenti sessioni di lavoro.

Tuttavia, nell'eventualità di un cattivo funzionamento delle nuove funzioni o di visualizzazione errate delle informazioni, effettuare la cancellazione della cache del browser.

Per Internet Explorer utilizzare la funzione Elimina dalla scheda Generale del menù Opzioni Internet.

### <span id="page-1-2"></span>**2. Interventi di risoluzione anomalie**

Nella versione 1.6.9 di eDocumento sono contenute le risoluzioni alle seguenti anomalie:

### <span id="page-1-3"></span>**2.1 Debugging Conservazione**

Nell'ambito del modulo Conservazione è stata effettuata una completa review delle seguenti funzionalità di gestione:

*\_\_\_\_\_\_\_\_\_\_\_\_\_\_\_\_\_\_\_\_\_\_\_\_\_\_\_\_\_\_\_\_\_\_\_\_\_\_\_\_\_\_\_\_\_\_\_\_\_\_\_\_\_\_\_\_\_\_\_\_\_\_\_\_\_\_\_\_\_\_\_\_\_\_\_\_\_\_\_\_\_\_\_*

- Verifica di Integrità
- Migrazione di Formato
- Scarto

### <span id="page-1-4"></span>**2.2 Debugging Documentale**

Nell'ambito del modulo Documentale sono stati risolti i seguenti bug:

Workflow Movimenta:

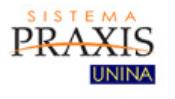

*Data creazione: 15/05/2018* 

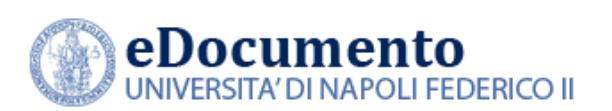

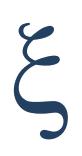

- $\circ$  quando l'utente doveva ricaricare la pagina a fronte di un time-out nella visualizzazione dell'organigramma, l'operazione re-dirigeva ad una pagina sbagliata;
- o nel dettaglio dei compiti mancava il dato ufficio di provenienza;
- Corretta l'errata visualizzazione della tipologia dei documenti nel repertorio RGP (Registro Giornaliero di Protocollo);
- Identificativo SDI: adeguamento della lunghezza del codice alle Regole tecniche FatturaPA;
- Archivio  $\rightarrow$  Titolario  $\rightarrow$  Fascicolo: dall'interno del fascicolo non era possibile filtrare i documenti in base alla segnatura;
- Procedimenti: inserito un controllo nella pagina di amministrazione per impedire il cambio di natura (es: da procedimento a affare o viceversa) se esiste almeno un fascicolo associato a quel dato procedimento/affare/attività;
- Corretta la valorizzazione dei permessi degli allegati ai documenti caricati via servizi nei repertori;
- Irrobustito il meccanismo di roll-back della transazione di repertoriazione in caso di errore.

#### <span id="page-2-0"></span>**2.3 Debugging Sicurezza**

Nell'ambito del modulo Sicurezza sono stati risolti i seguenti bug:

- Corretto il mancato recapito dei messaggi in area sicurezza;
- Modifica nel processo di caricamento della PEC utenti in modo tale da associare agli utenti dotati di casella PEC solo indirizzi su dominio "@personalepec.unina.it".

*\_\_\_\_\_\_\_\_\_\_\_\_\_\_\_\_\_\_\_\_\_\_\_\_\_\_\_\_\_\_\_\_\_\_\_\_\_\_\_\_\_\_\_\_\_\_\_\_\_\_\_\_\_\_\_\_\_\_\_\_\_\_\_\_\_\_\_\_\_\_\_\_\_\_\_\_\_\_\_\_\_\_\_*

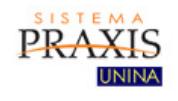

*Data creazione: 15/05/2018*